# **FINIS TERRAE: ARCHITECTURE**

Finis Terrae is a complete solution intended to solve the problems of the community of researchers using CESGA. One fundamental aspect has been taken into account in its design, the **coexistence of great computational challenges**, which require thousands of processors and huge amounts of memory up to 20 TeraBytes, **with other kind of calculus, perhaps more daily, but important as well.**

At the same time, its **shared memory** architecture allows a scaling to a significant number of processors, which is necessary in order to deal with a high number of data. As for blocks, FinisTerrae is made up of the following ones:

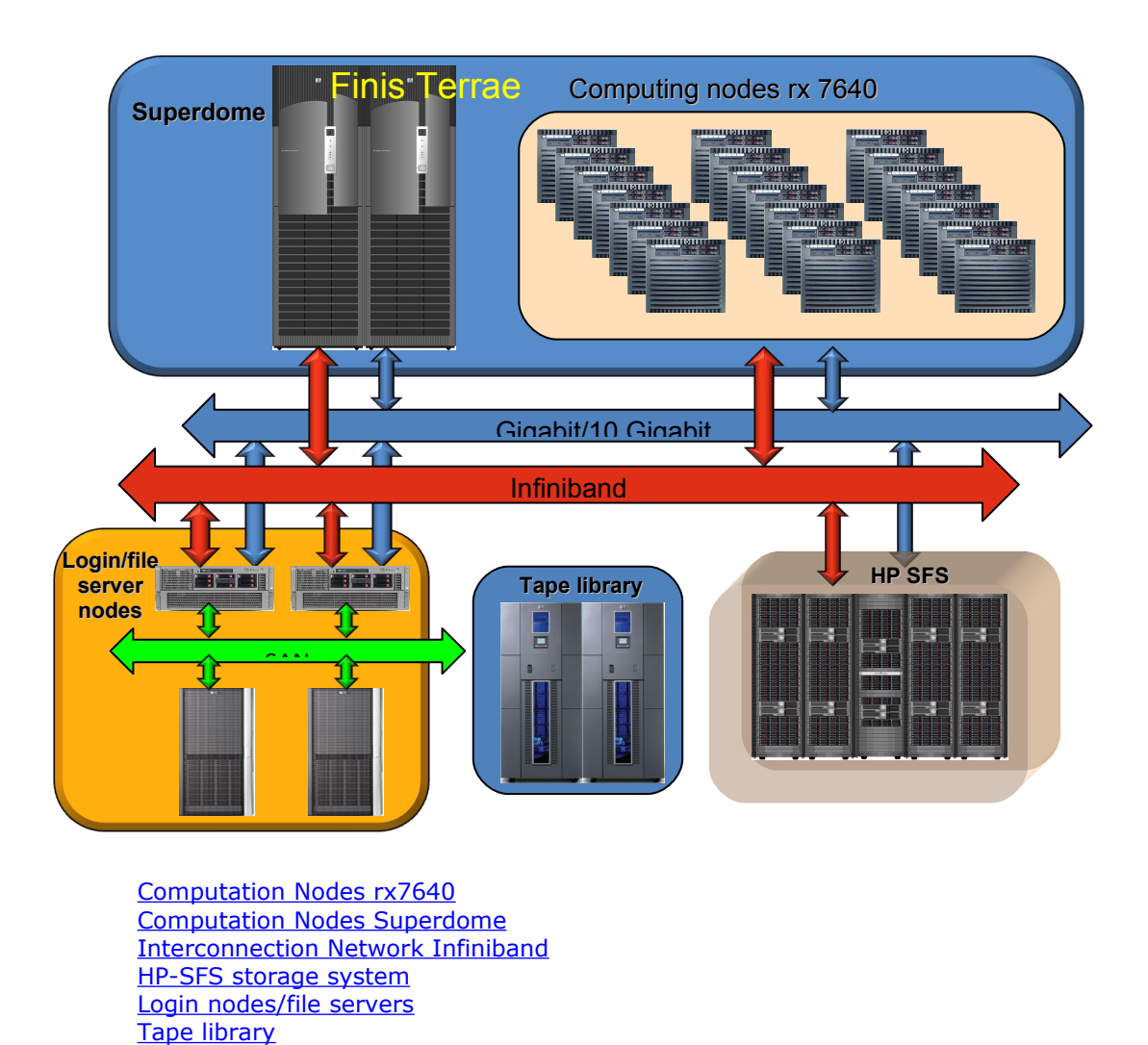

All the system components work using Linux operative system, in its SuSe version.

### **FINIS TERRAE lay out:**

All these blocks are distributed in the Data Centre according to the disposition in the lay out below**.**

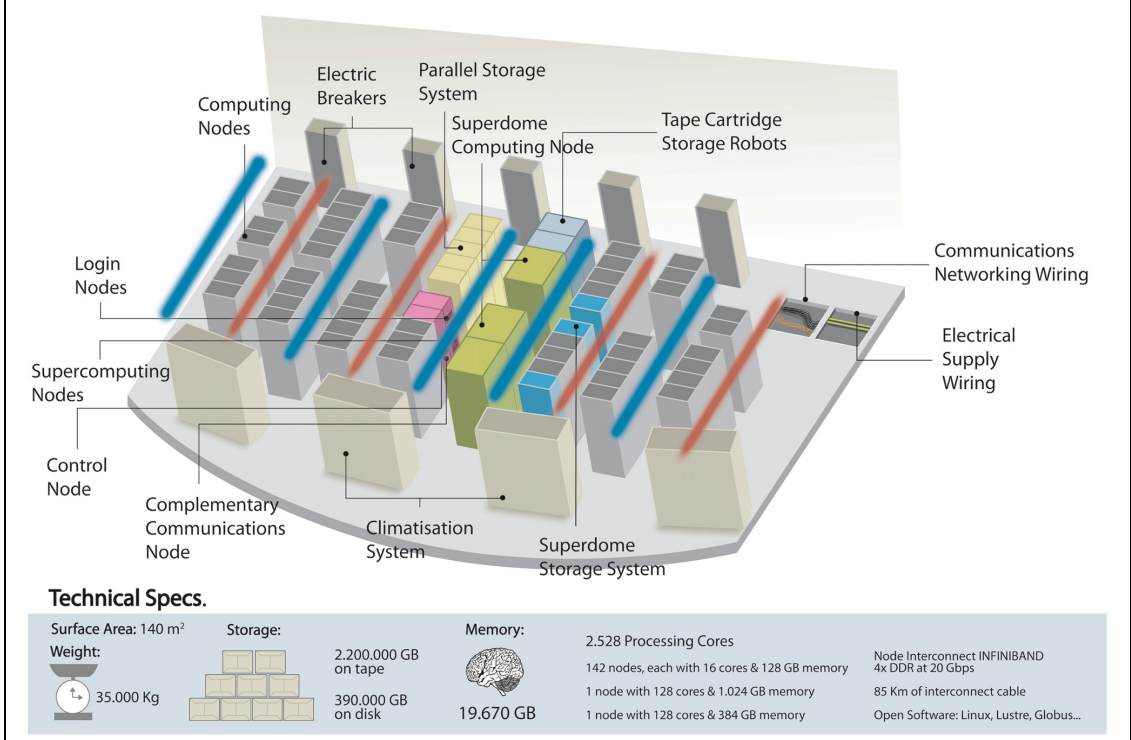

### **Curiosities:**

Area: The Finis Terrae takes up a 142 square metres area, the same as one family apartment.

Weight: 33,5t, equivalent to 35 medium-size private cars

Hardware:

- It has 2,500 64-bit CPUs able to calculate at a speed equivalent to 10,000 last-generation PC working in parallel.
- 19,000 Gbytes RAM memory, where the 20 million books of the largest library in the world could be stored (US Congress).
- 390 Tbytes on-disk storage, where we could place more than half a million high-quality feature-length films.
- The Infiniband interconnection wiring measures the exact distance between the CESGA in Santiago de Compostela and the city of Finisterre (85 Km).
- The 20Gbps interconnection speed through last-generation optical fibre means transmitting the contents of 1,800 DVD in one hour's time.

#### <span id="page-2-0"></span>**Computation Nodes: rx7640 + Superdome**

The computation nodes are the elements intended to solve the mathematic operations of the simulations.

There are two kinds of them in Finis Terrae: Rx7640 and Superdomes

Both kinds of nodes have the same architecture and from the user's point of view, the only difference between them is the size of the node.

The **HP rx7640** are servers with **16 processor cores and 128 GB memory**, while **the main HP Superdome node has 128 processor cores and 1Tb memory**.

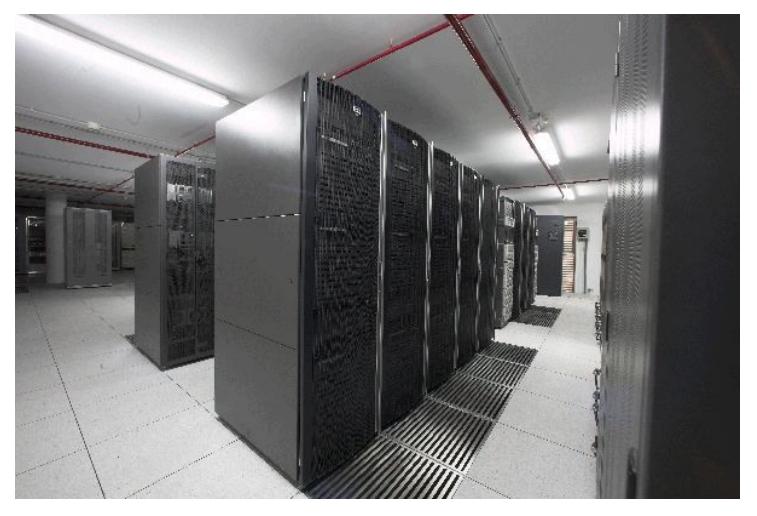

#### **Rack View**:

The computation nodes HP rx7640 are composed of 48 racks with the following components:

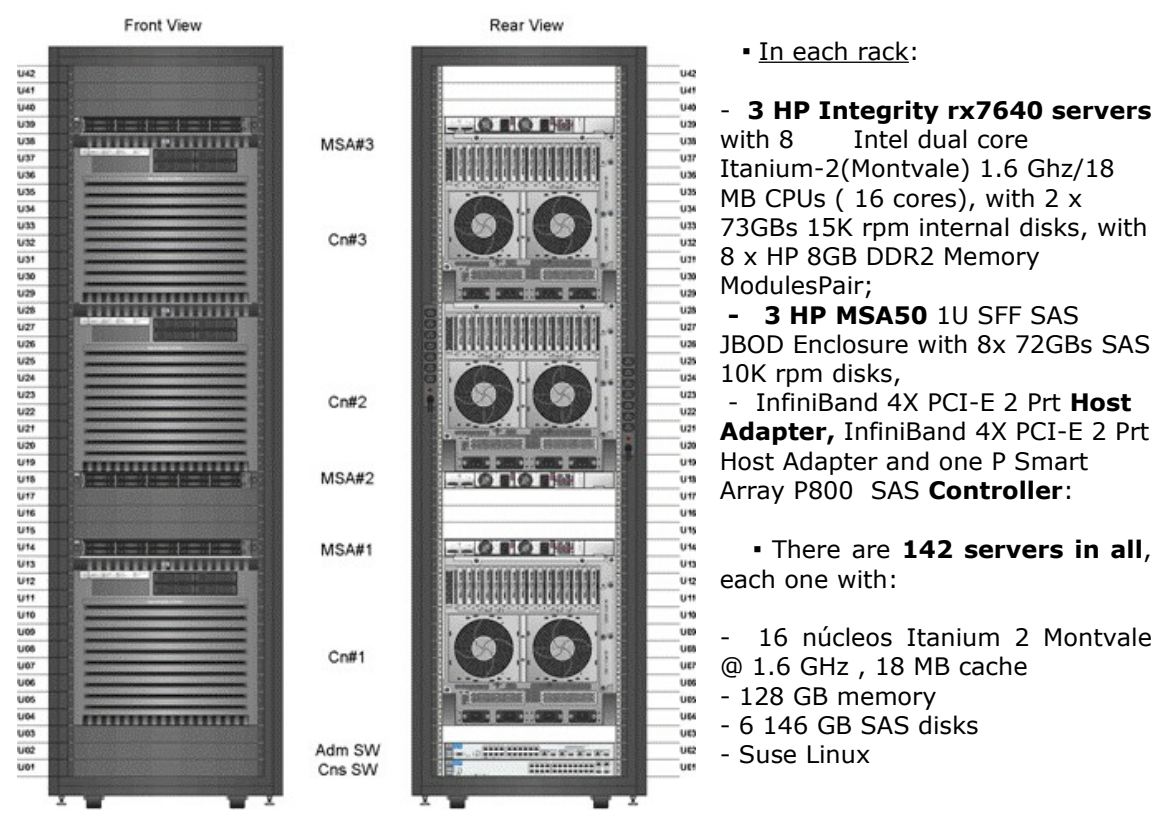

### **Logical View**:

There are **two cells** in the **rx7640 nodes**, while **the Superdome has 16**. **Each cell has 4** last-generation **1.6 GHz Itanium Montvale processors**, each of which incorporates **two processor cores and 18 MB cache**. The cell also provides a **64 GB memory** block.

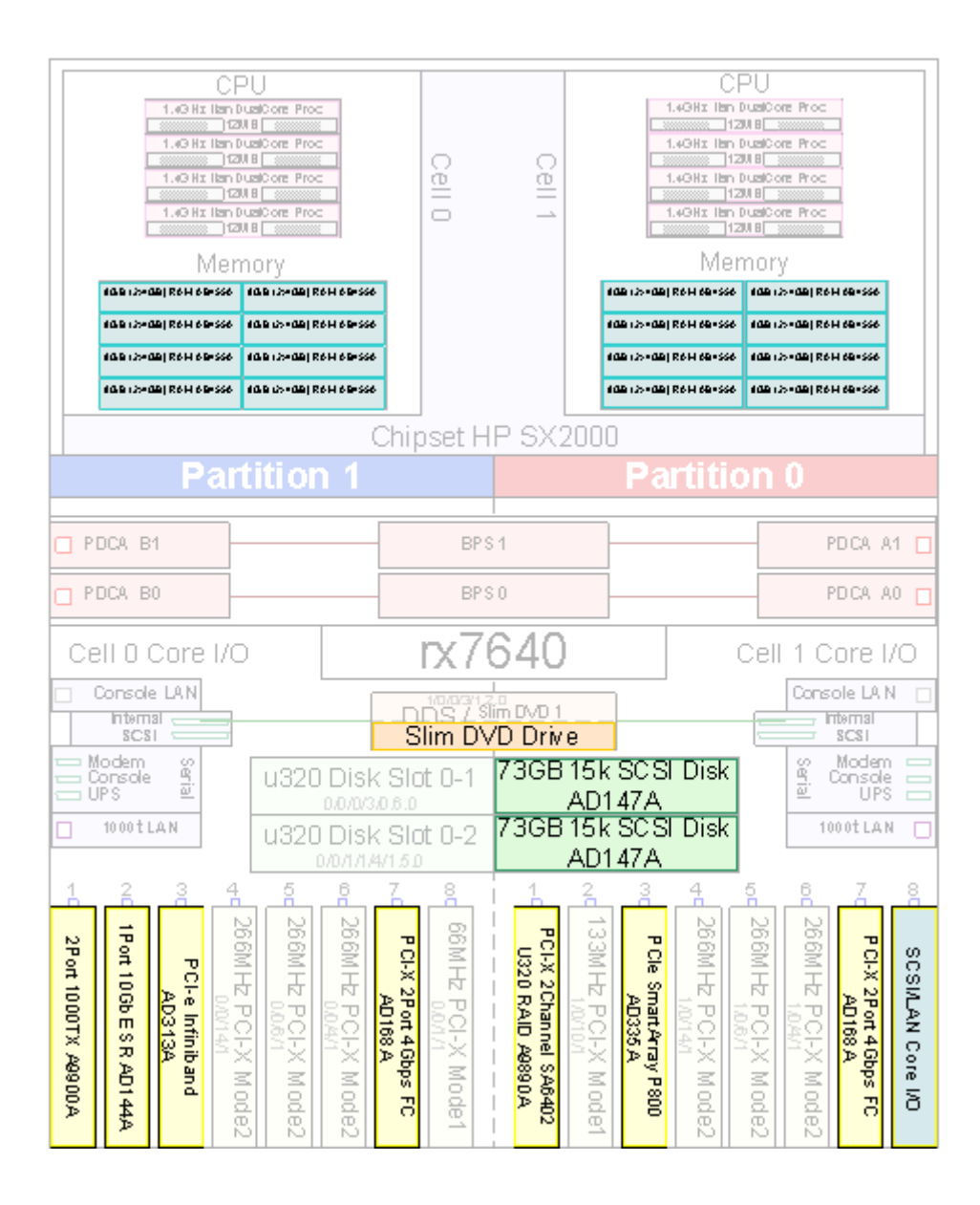

One-cell processors access the local memory of their cell through the 'cell controller' and there exists an interconnection of the different cell controllers that allows each processor to access directly the remote cell memory as well, practically at the same speed, but with a slightly greater latency.

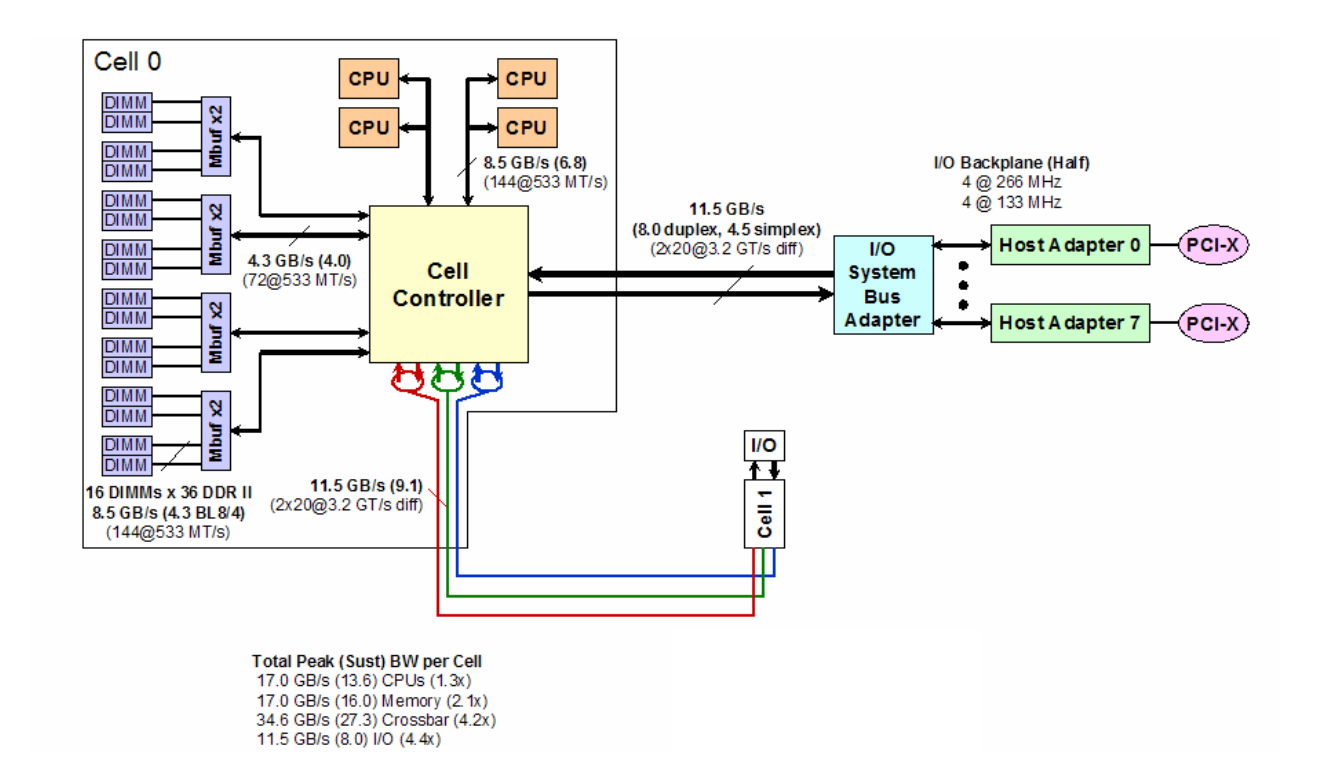

The **architecture** of the system is thus **ccNUMA**: within each computation node, each processor accesses directly to all the memory, although the access time is slightly different depending on whether we are inside the local cell or we are accessing to a remote one. The operative system is in charge of arranging each processor's affinity to its cell's memory, trying to put the data accessed by each processor in their local cell.

### <span id="page-4-0"></span>**Superdomes:**

The system also includes other two Superdomes, which are also used as computation nodes.

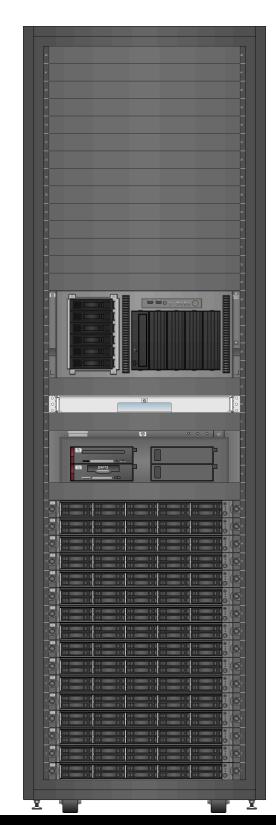

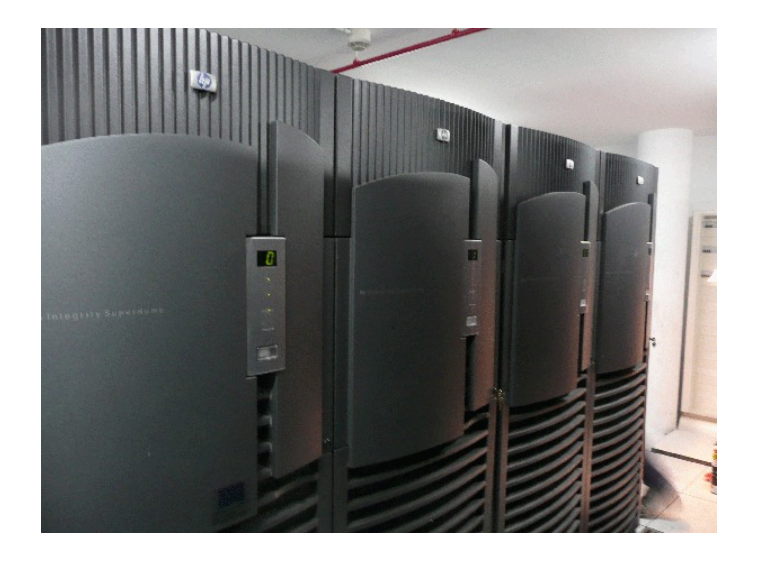

▪ The **2 Superdomes** are distributed in 4 racks as the one in the image. Each Superdome has:

- **64 Processors /128 cores Itanium 2 Montvale @ 1.6 GHz, 18 MB cache that provide other 384 GB of main memory.**

#### - **1 TB memory in a single image**

- **128 72 GB SAS disks** (9.2 TB) for scratch

- **Suse Linux** SLES 10

**- High Availability characteristics: I**t has N+1 OLR ventilators, N+1 OLR power supplies, double current supply, OLAR for cells, OLAR for I/O cards, ECC in CPUs, memory and all data ways, Dynamic Processor Resilience, Dynamic Memory Resilience (**double** Chip Kill), and dual ways between the switches and the Cell Controller, the memory and the CPUs.

- **Partitioning** capacity: up to 16 physical partitions and up to 64 virtual partitions, PRM, WLM, IVM in HP-UX, gWLM multiSO.

▪ It has the *certificate of electrical failure tolerance*, issued by the Uptime Institute.

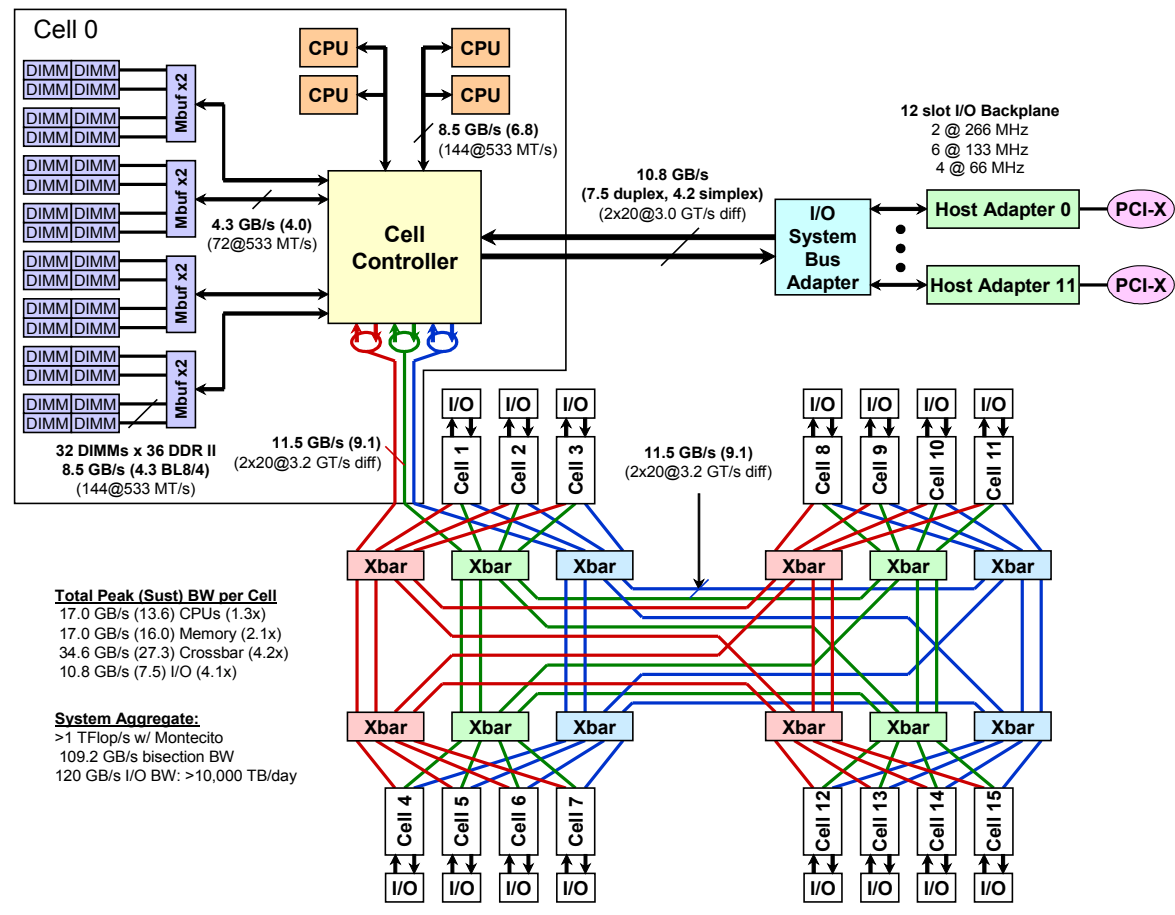

Internally, each node is composed of the union of cells as that in the image below.

The different cells are linked by three different ways. In the case of the Superdome, the 16 cells are interconnected by means of a network of type-Crossbar switches in a two-level architecture.

The different computation nodes can work with independent users' problems, that is, each user work is executed within one single node, but of course for work requiring the utilisation

of more processors or more memory than that in one node, therefore the system has an Infiniband communications network.

#### <span id="page-6-1"></span>**Infiniband Network**

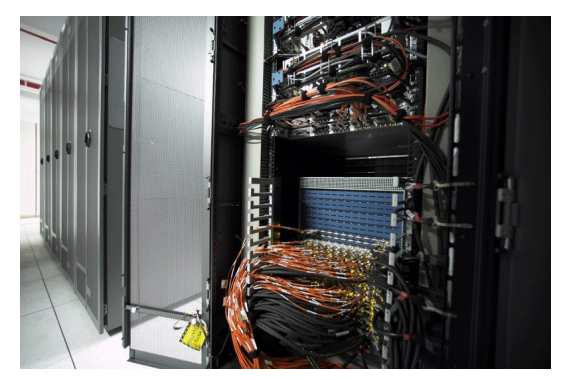

This network has as its most important characteristics the 16 Gbps high interconnection band width, as well as a very low latency, that for the user is 6 microseconds. Each of the computation and storing nodes is connected directly to a great central switch, so every pair of system elements can always communicate at the same speed.

All the elements (computation nodes/SFS/Login) connect to a single Voltaire ISR 9288 switch, which delivers up to 288 ports of 10 gigabits per second InfiniBand connectivity; leads the InfiniBand provide 10Gpbs InfiniBand connectivity and a wire-speed nonblocking switch capacity combined with latency of less than 450 nanoseconds. Also, the switch components are hot-swappable and redundant to allow for the highest availability.

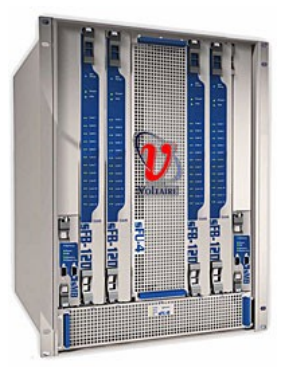

### **Storage**

### <span id="page-6-0"></span>**HP SFS**

Another important element in the Finis Terrae solution is the **HP-SFS storage system.**

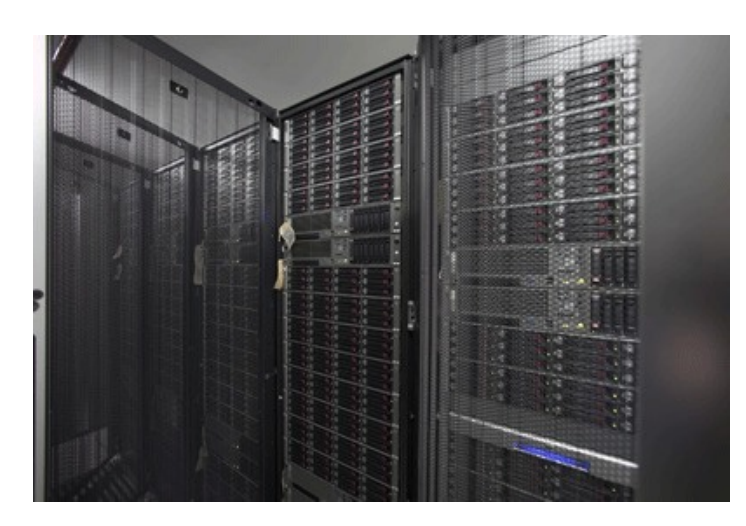

It is a **parallel storage** system, made up of a total amount of 20 servers that have **72 cabins connected to 864 SATA type disks**. The system acts as a great **216 Terabytes** hard disk, shared by all the computation nodes, in a way that the information of this system can be accessed from any of them and at a high speed. *Parallel supercomputing systems need to treat and store great*

*amounts of information, and this is only possible to be made at a high speed with parallel storage systems such as this one*, based on **Lustre** free software.

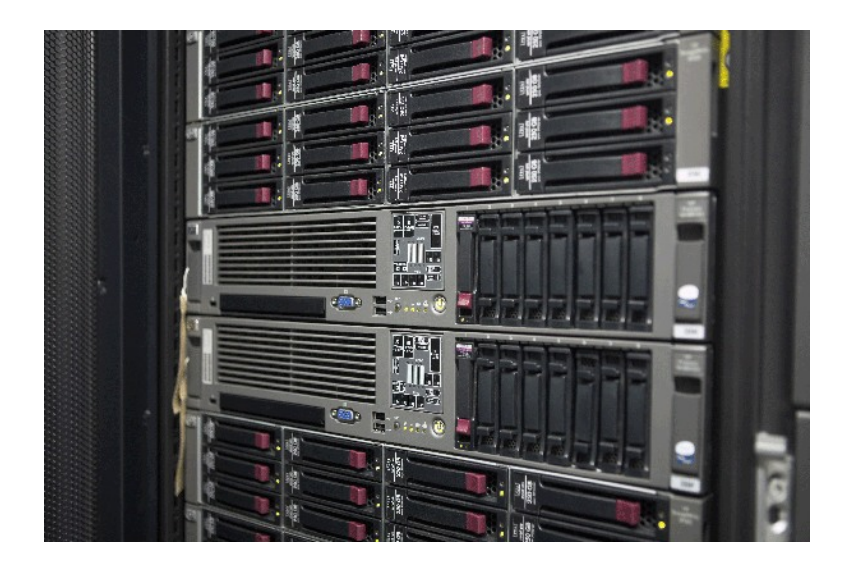

The computation nodes are reserved for the users' problems execution, so the system has some connection servers, which are the point where the users connect and from which they can send and check the state of their works, etc. There exists a redunded configuration that also provides access to the rest of CESGA's storage cabins, where users' permanent data are normally located, available in the home directory.

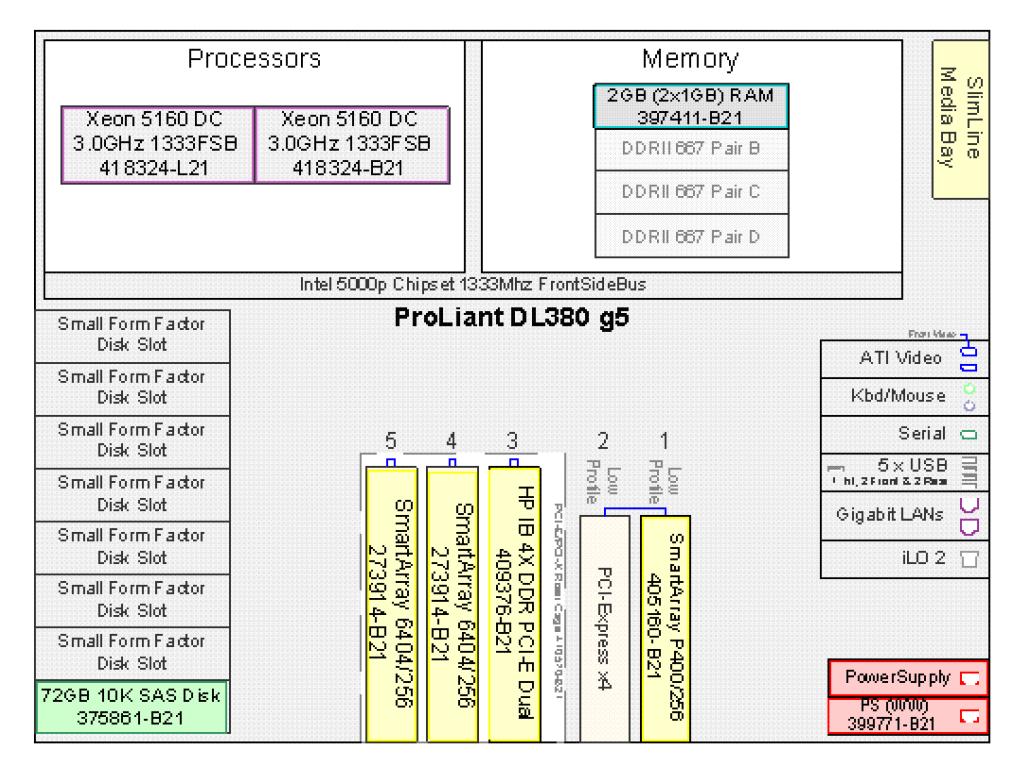

The HP SFS storage solution is physically composed of 5 racks, such as the one shown in the image below:

In each rack, there are 16 **HP Storageworks SFS20 Enclosures** with 12 250 GBs SATA disks each, and 4 **HP Proliant DL 380R05** servers with 2 Proc./4cores, 2 GB FBD, 1 72 GB SAS disk , 2 SmartArray 6404, 2 redunded power supplies. So for each OSS Server DL380, there are 4 StorageWorks SFS20 y 48 250 SATA disks . In one of the racks there are also 2 HP ProCurve 2626 switches.

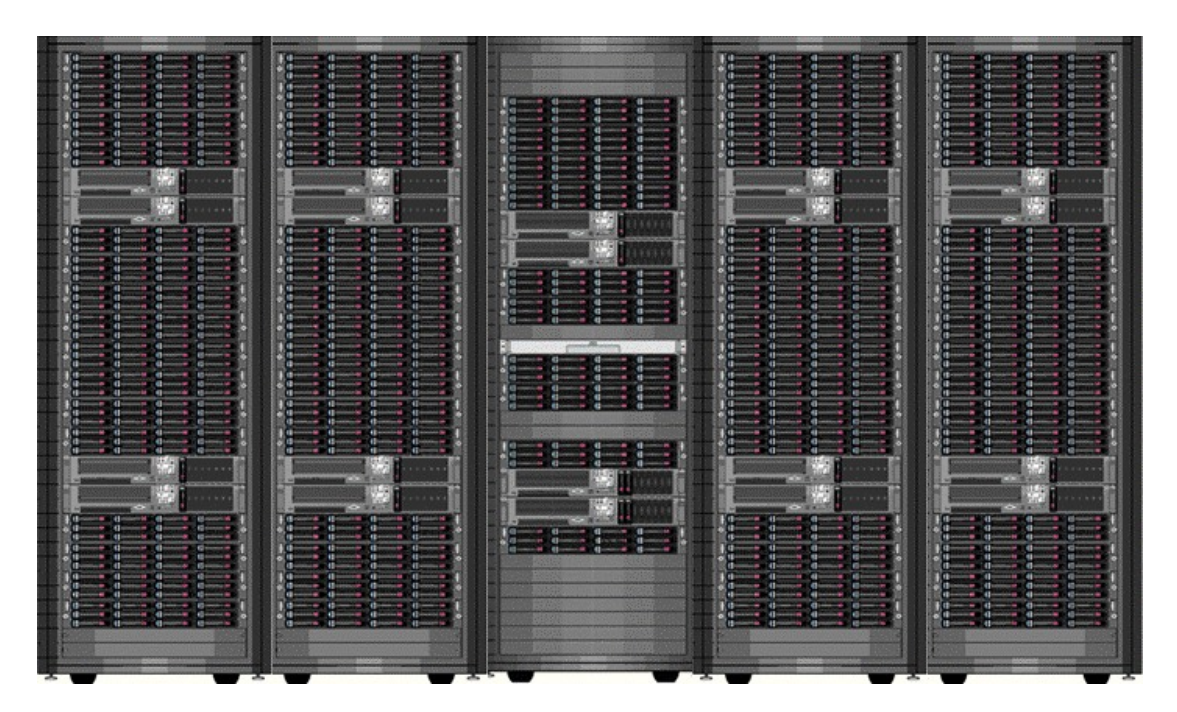

Thus, the result is an external storage system based on HP Scalable File Sharing (HP SFS) Cluster Filesystem of a great scalability and bandwith, with a 219TB raw capacity. The interconnection of the cells to each other and to the calculus system is made through backbone Infiniband. It includes: LINUX operative system, MPI libraries and HP and INTEL mathematics; compilers, purifiers and INTEL optimizers.

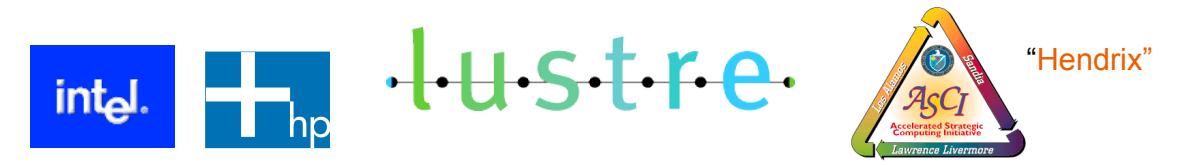

**Lustre File System** is the software used to manage. Lustre is a Project financed jointly by the US DOE (Department of Energy), Intel, CFS\*, and HP through the "Tri-National Labs" (Livermore, Los Alamos and Sandia). Lustre is open-source technology implemented in equipments by different manufacturers.

- *Cluster File System, Inc (CFS) [www.clusterfs.com](http://www.clusterfs.com/) is the main developer.*
	- − Features: Great bandwith, using high-speed parallel interconnections
	- Efficiency: great and small I/O operations per second
	- Trustful: coherence as in the I/Os of an SMP
	- − Simple: APIs Standard support, including MPI I/O & POSIX
	- − Robust: uses very established file systems

#### <span id="page-9-0"></span>**Login nodes/File servers**

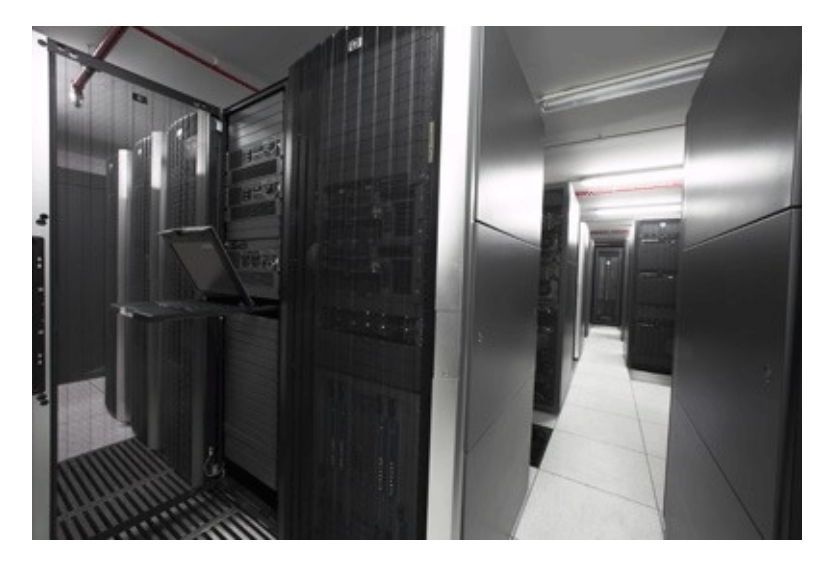

The computation nodes are reserved for the users' problems execution, so the system has some connection servers, which are the point where the users connect and from which they can send and check the state of their works, etc. There exists a redunded configuration that provides access to the rest of CESGA's storage cabins, where users' permanent data are normally located, available in the home directory.

These login nodes or **redundant configuration** access servers have two main functions:

● login to the cluster:

- Check-up of the state of the works

- Sending of new works to queue
- Eliminate works from the queue
- Create and edit files

- Make file transferences to/from Finis Terrae

Do some pre-processing and post-processing actions

Access the interactive nodes (*compute* command)

● File systems /home (nfs)

ports

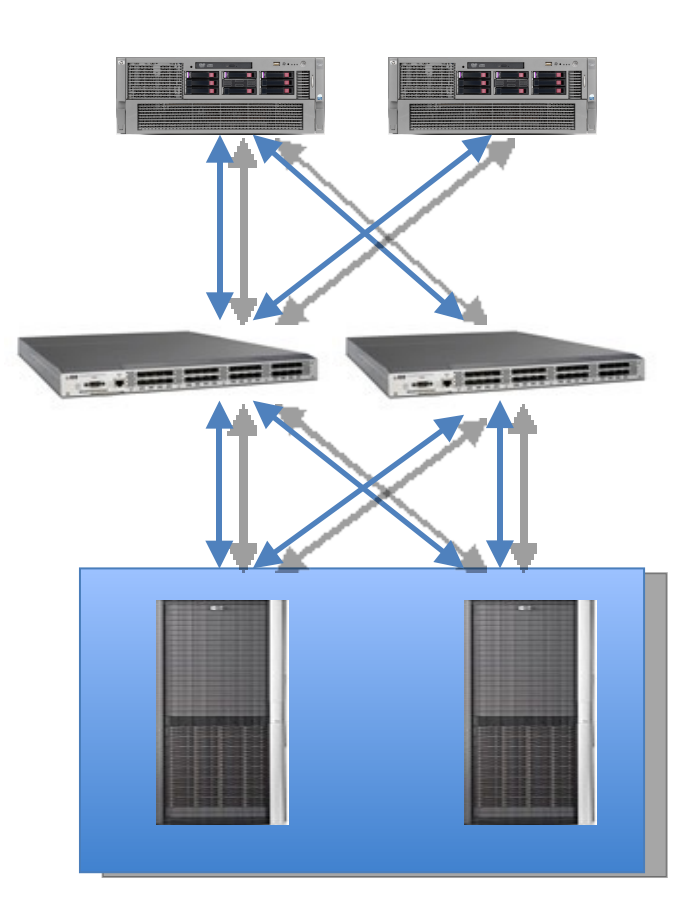

These access nodes are 2 DL 580 servers that are placed within the 5 HPSFS solution racks. The rack where they can be found is exactly shown in the image below and it has the following elements:

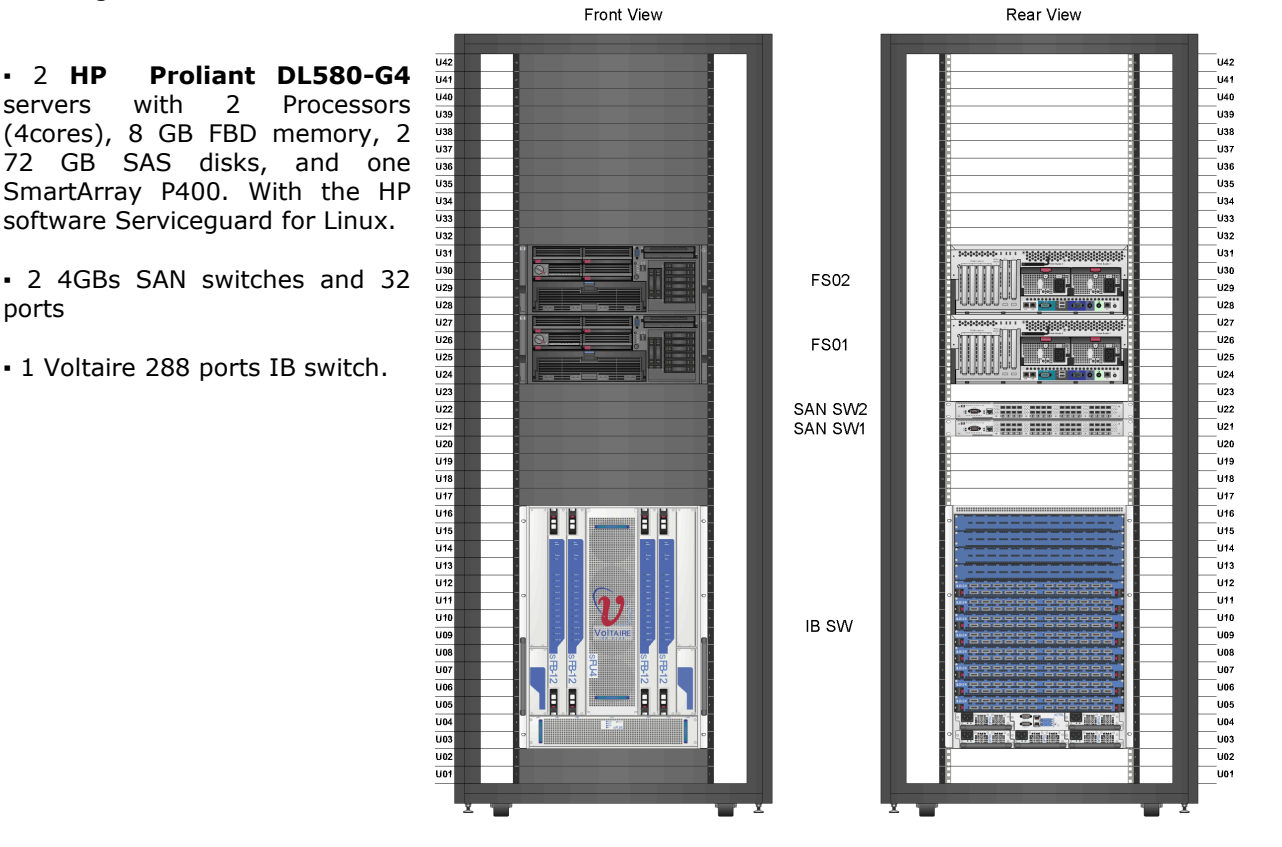

The two access servers are configured in an identical way, as we see in their logical figure:

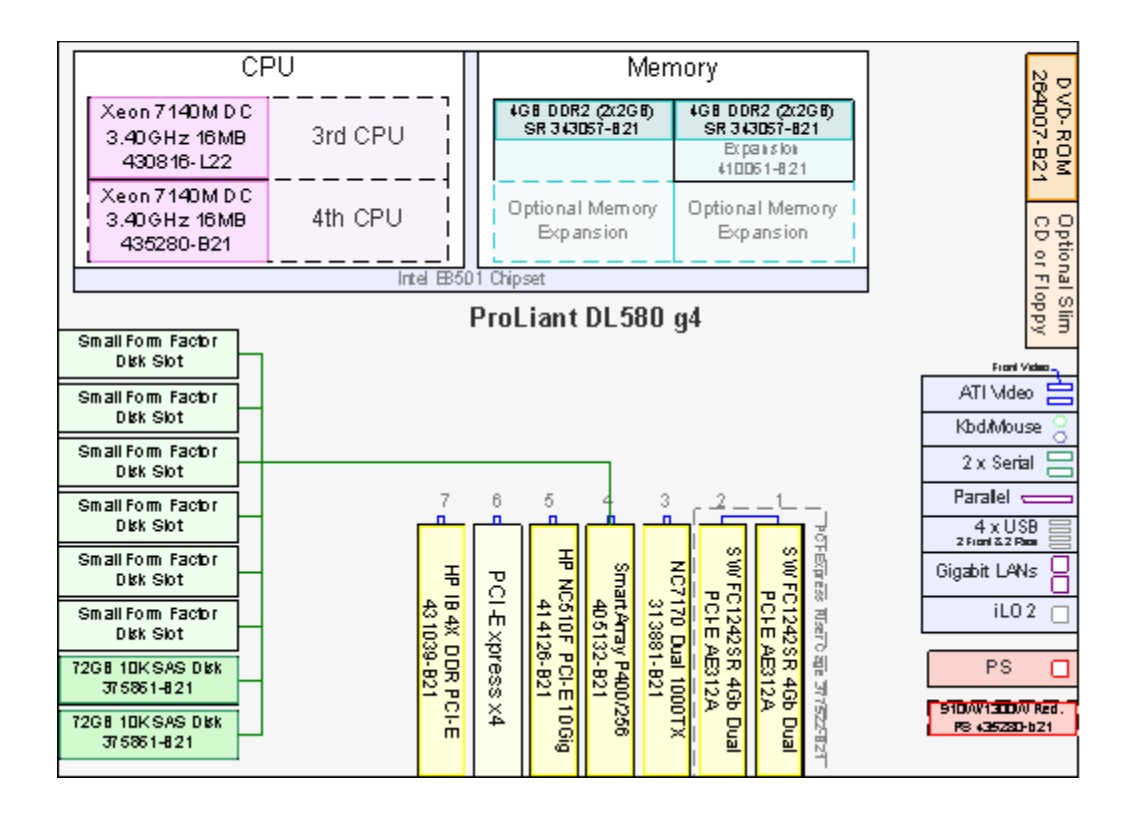

## <span id="page-11-0"></span>**Tape libraries**

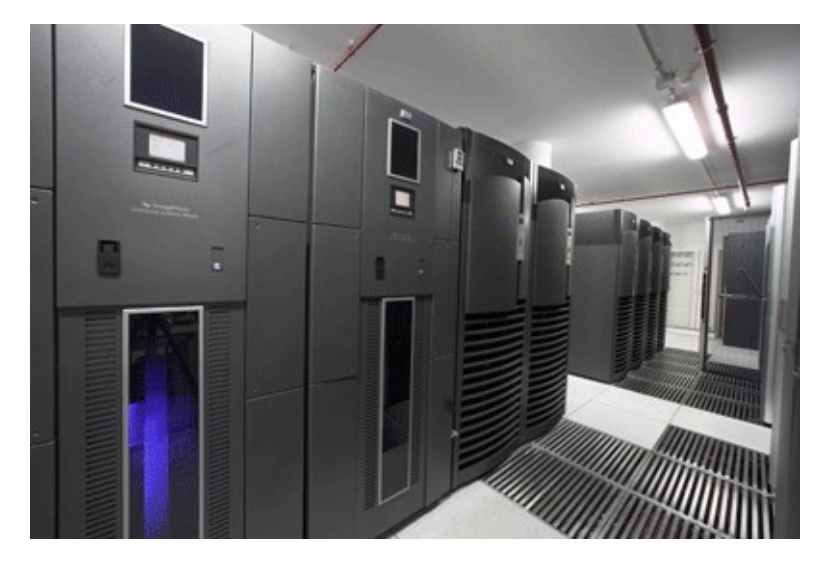

The system has, at the same time, **a HP ESL 712e tape library that provides a storage capacity of 2,2 Petabytes of information, in its 1424 slots of type LTO4 tapes.** The library has 12 reading units that allow a high transference speed, of almost 3 Gigabytes/seg.

- 2 HP ESL 712e robotized libraries with pass-through
- 12 LTO4 drives with 800 GB capacity without compression
- 1.424 slots for tapes in all (1.140 TB without compression, > 2 PetaBytes with compression)
- 1.9 GB/s transference speed
- Connection to the SAN
- It is managed with the HP Data Protector backup software, HP Command View y HP Secure Manager

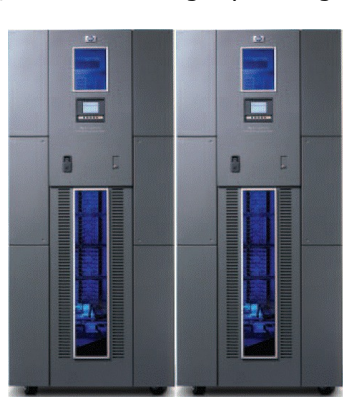